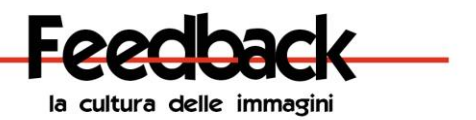

# **EDITING E POSTPRODUZIONE CON ADOBE PHOTOSHOP LIGHTROOM 24 – 25 novembre 2018**

video-biblioteca "Vigor", via Previati 18, Ferrara

Un corso intensivo di due giorni, dedicato alla postproduzione fotografica utilizzando il software Adobe Lightroom 6. Dalla gestione dei files RAW e della libreria, allo sviluppo e fotoritocco, fino all'esportazione e stampa delle proprie fotografie.

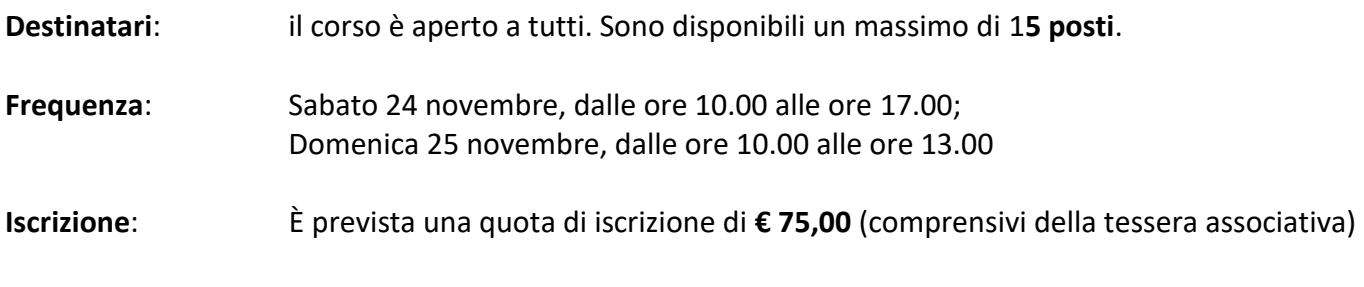

**Le iscrizioni chiudono una settimana prima dell'inizio del corso.**

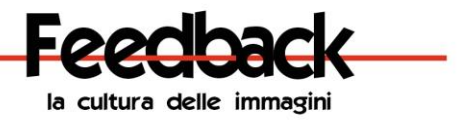

# **PROGRAMMA DEL CORSO**

#### **"I vantaggi del MODULO LIBRERIA" - Introduzione al programma e premesse di utilizzo**

- Prendiamo confidenza con l'interfaccia del programma;
- Il modulo Libreria di Lightroom;
- Come lavora il catalogo in Lightroom;
- Importazione, catalogazione e gestione delle foto;
- L'importanza dell'uso dei metadati e della categorizzazione delle immagini;
- Parole chiave e etichette;
- Ordinamenti e filtri di ricerca;
- Utilità delle raccolte in Lightroom;

# **"Migliorare le nostre immagini in pochi click con il MODULO SVILUPPO"**

- Panoramica sul modulo di sviluppo e sue peculiarità;
- I principi dell'editing non distruttivo di Lightroom;
- Illustrazione e prove pratiche di come funzionano tutti gli strumenti del modulo;
- L'importanza dei "*presets*" e loro utilizzo;
- La sincronizzazione delle impostazioni;

# **"Post, editing ed export sotto controllo" Interazione tra i moduli di Lightroom**

- Come operano e si intersecano i due moduli (libreria e sviluppo) tra loro;
- Il vantaggio di avere tutto a portata di mano;
- Interazione tra Lightroom e altri programmi (es Photoshop);
- Export delle nostre immagini e loro fruibilità nel tempo e nello spazio;
- Creazione e utilizzo della filigrana;
- Breve cenno all'utilizzo degli altri moduli di lightroom (Stampa, Presentazione);

# **"FUGHIAMO OGNI DUBBIO" Approfondimenti e confronti sull'uso del programma.**

- Apertura al confronto sui dubbi incontrati nell'utilizzo del programma;
- Esempi pratici di cosa è possibile fare con lo strumento;
- Brainstorming valutativo e approfondimenti;

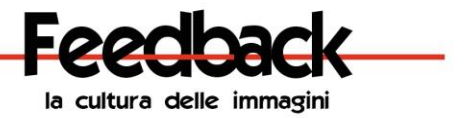

# **IL DOCENTE**

**Emanuele Romanelli** nasce a Bondeno (FE) il 24 febbraio 1973.

Il suo percorso formativo è piuttosto articolato e disomogeneo, quasi a voler ricercare la vera strada da percorrere e attraverso la quale potersi esprimere. Diplomato all'istituto alberghiero all'inizio degli anni 90, si laurea nel '98 in Scienze Politiche indirizzo Sociologico, presso la facoltà di Scienze Politiche di Bologna.

Contestualmente alla laurea si appassiona all'informatica e nel 1999 consegue il diploma di Tecnico di Reti Telematiche dopo aver frequentato un corso specifico. Questo gli consente di entrare nel mondo del lavoro e di coltivare la sua passione per i computer e Internet.

Negli anni dal 2003 al 2007 frequenta il corso di Laurea in Tecnologo della comunicazione audiovisiva e multimediale per approdare alla Laurea nel 2008. Da questi studi nasce la sua passione per l'immagine e per l'intrinseca potenzialità espressiva.

È così che si appassiona alla fotografia, comincia a studiare le regole di composizione, la tecnica di base e pratica con le sue prime macchine fotografiche di tipo "prosumer".

Dal 2009 la passione cresce in maniera esponenziale e lo porta a fare il salto verso il mondo delle reflex sfociato con l'acquisto della sua prima macchina nel gennaio 2010.

Da allora per lui la fotografia diventa un vero e proprio mezzo di comunicazione verso l'esterno e verso l'interno, oltre che un favoloso hobby.

Nel 2011 frequenta il corso di feedback "Tecnica e Stile fotografico" che gli permette di mettere in pratica le diverse nozioni acquisite su decine di riviste, nonché di avvicinarsi alla fotografia d'autore.

Emanuele Romanelli si definisce un amante della composizione prima che della qualità tecnica. Il genere fotografico preferito è quello di street e reportage, perché gli consente di raccontare qualcosa dando sfogo alla personale capacità interpretativa.

Da gennaio 2013 collabora attivamente con Feedback e si è prodigato nell'organizzazione della maratona fotografica 2013

L'incontro con Lightroom risale al 2010 con l'allora versione 3.0. Fin da subito esplode una vera e propria passione per le potenzialità dello strumento e nel corso degli anni è diventato l'unico mezzo utilizzato da Emanuele per organizzare, archiviare e postprodurre le foto del portfolio personale.

Sito personale [www.ilre24.com](http://www.ilre24.com/)

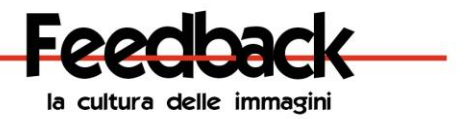

#### **COME ISCRIVERSI AL CORSO**

Per iscriversi al corso è necessario:

- 1. Compilare il **form** sul sito **www.feedbackvideo.it** alla pagina "Iscriviti".
- 2. Attendere una mail di conferma per procedere al pagamento della quota di iscrizione.
- 3. Effettuare il pagamento.
- 4. Inviare una **mail** a **formazione@feedbackvideo.it** con allegata la ricevuta del versamento.

**L'iscrizione si ritiene valida solo dopo il pagamento della quota di iscrizione. Si consiglia di versare la quota prima possibile per non perdere la priorità.**

# **QUOTA DI ISCRIZIONE:**

**Corso di Lightroom:** € 75,00 (comprensivi per chi è non è nostro socio, della tessera associativa).

La quota di iscrizione può essere versata: **1)** con bonifico, su conto corrente bancario n° 10676 intestato a: Feedback Associazione di Promozione Sociale. presso CARISBO filiale sede: Corso Porta Reno 44, Ferrara IBAN: **IT86J 06385 13009 100000010676** Causale: "**Corso Lightroom**", seguito da NOME E COGNOME del partecipante

**2)** in qualsiasi Ufficio Postale, facendo una ricarica **Postepay**, intestata al legale rappresentante dell'Ass. Feedback: Andrea Bonfatti, n° carta 5333 1710 0396 2889 (NON SONO AMMESSI PAGAMENTI POSTEPAY ONLINE)

**3)** con pagamento sul conto **PayPal** dell'Associazione Feedback; e-mail: contabile@feedbackvideo.it

# **Rinuncia o disdetta**

È possibile annullare la propria partecipazione al corso entro il 17 novembre 2018. La quota di iscrizione verrà rimborsata al 100%. In caso di disdetta dopo il 17 novembre, verrà applicata una penale, e rimborsato il 50% della quota di iscrizione versata.

# **INFORMAZIONI**

**Feedback** Associazione di Promozione Sociale

www.feedbackvideo.it - formazione@feedbackvideo.it

Cell. 347.7203603 - 349.8651319